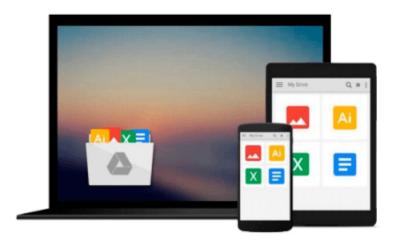

## Windows Communication Foundation 4 Step by Step (Step by Step Developer)

John Sharp

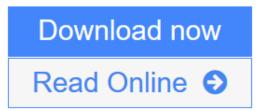

Click here if your download doesn"t start automatically

## Windows Communication Foundation 4 Step by Step (Step by Step Developer)

John Sharp

Windows Communication Foundation 4 Step by Step (Step by Step Developer) John Sharp

Your hands-on, step-by-step guide to building connected, service-oriented applications.

Teach yourself the essentials of Windows Communication Foundation (WCF) 4 -- one step at a time. With this practical, learn-by-doing tutorial, you get the clear guidance and hands-on examples you need to begin creating Web services for robust Windows-based business applications.

#### Discover how to:

- Build and host SOAP and REST services
- Maintain service contracts and data contracts
- Control configuration and communications programmatically
- Implement message encryption, authentication, and authorization
- Manage identity with Windows CardSpace
- Begin working with Windows Workflow Foundation to create scalable and durable business services
- Implement service discovery and message routing
- Optimize performance with service throttling, encoding, and streaming
- Integrate WCF services with ASP.NET clients and enterprise services components

Your Step by Step digital content includes:

- Practice exercises
- Downloadable code samples
- Fully searchable online edition of the book -- with unlimited access on the Web

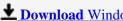

**Download** Windows Communication Foundation 4 Step by Step (Step b ...pdf

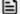

Read Online Windows Communication Foundation 4 Step by Step (Step ...pdf

Download and Read Free Online Windows Communication Foundation 4 Step by Step (Step by Step **Developer) John Sharp** 

## Download and Read Free Online Windows Communication Foundation 4 Step by Step (Step by Step Developer) John Sharp

#### From reader reviews:

#### **Catherine Gabel:**

Often the book Windows Communication Foundation 4 Step by Step (Step by Step Developer) will bring someone to the new experience of reading any book. The author style to explain the idea is very unique. If you try to find new book to study, this book very suited to you. The book Windows Communication Foundation 4 Step by Step (Step by Step Developer) is much recommended to you to see. You can also get the e-book from official web site, so you can easier to read the book.

#### **Susan Jun:**

The book Windows Communication Foundation 4 Step by Step (Step by Step Developer) has a lot associated with on it. So when you check out this book you can get a lot of benefit. The book was written by the very famous author. Tom makes some research ahead of write this book. This kind of book very easy to read you may get the point easily after reading this book.

#### **Lavone Anderson:**

Do you have something that you enjoy such as book? The guide lovers usually prefer to opt for book like comic, small story and the biggest you are novel. Now, why not striving Windows Communication Foundation 4 Step by Step (Step by Step Developer) that give your entertainment preference will be satisfied by means of reading this book. Reading addiction all over the world can be said as the opportinity for people to know world better then how they react towards the world. It can't be explained constantly that reading practice only for the geeky man but for all of you who wants to possibly be success person. So, for all you who want to start reading through as your good habit, you may pick Windows Communication Foundation 4 Step by Step (Step by Step Developer) become your personal starter.

#### **Ann Clark:**

Are you kind of occupied person, only have 10 or perhaps 15 minute in your day to upgrading your mind skill or thinking skill also analytical thinking? Then you are receiving problem with the book as compared to can satisfy your short space of time to read it because all of this time you only find book that need more time to be go through. Windows Communication Foundation 4 Step by Step (Step by Step Developer) can be your answer because it can be read by an individual who have those short free time problems.

### **Download and Read Online Windows Communication Foundation 4**

Step by Step (Step by Step Developer) John Sharp #CEJU0IMK39A

# Read Windows Communication Foundation 4 Step by Step (Step by Step Developer) by John Sharp for online ebook

Windows Communication Foundation 4 Step by Step (Step by Step Developer) by John Sharp Free PDF d0wnl0ad, audio books, books to read, good books to read, cheap books, good books, online books, books online, book reviews epub, read books online, books to read online, online library, greatbooks to read, PDF best books to read, top books to read Windows Communication Foundation 4 Step by Step (Step by Step Developer) by John Sharp books to read online.

# Online Windows Communication Foundation 4 Step by Step (Step by Step Developer) by John Sharp ebook PDF download

Windows Communication Foundation 4 Step by Step (Step by Step Developer) by John Sharp Doc

Windows Communication Foundation 4 Step by Step (Step by Step Developer) by John Sharp Mobipocket

Windows Communication Foundation 4 Step by Step (Step by Step Developer) by John Sharp EPub